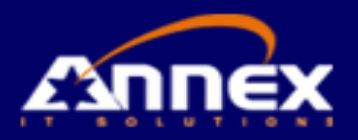

# Oracle Hyperion Financial Management Training

## **Course Overview**

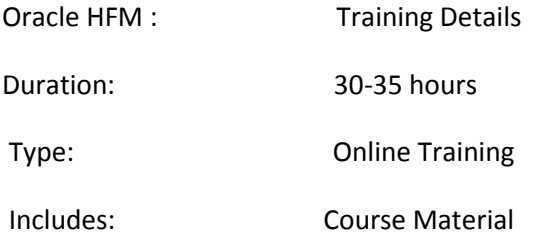

Oracle Hyperion Financial Management is a financial consolidation and reporting application built with advanced Web technology. It provides financial managers the ability to rapidly consolidate and report financial results, meet global regulatory requirements, reduce the cost of compliance and deliver confidence in the numbers. Oracle Hyperion Financial Management TM (HFM) software is a comprehensive, Web-based financial systems software application that delivers global collection reporting and analysis in a single, highly scalable financial management software solution. Hyperion Financial Management v. 11 utilizes today's most advanced technology, yet is built to be owned and maintained by the enterprise's finance team. As expert Hyperion HFM consultants, learn of Strafford's successful project approach with effectively implementing this time-tested application from Oracle.

- Training by Real-time Expert trainer
- Live Online Classes
- Free study material
- Online virtual Classes available in morning, evening and weekend

# **Prerequisites**

- Basic Microsoft Windows skills
- Basic Excel or Lotus 1-2-3 skills
- Basic accounting concepts

## **Duration**

# **Online**

- The format is 40% theory, 60% Hands-on.
- It is a 20 days program and extends up to 2hrs each.

# **Corporate**

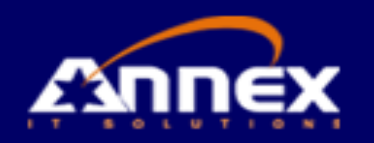

- The format is 40% theory, 60% Hands-on.
- It is a 5 days program and extends up to 8hrs each.

## **Classroom**

Private Classroom arranged on request and minimum attendees for batch is 4.

## **Course Content**

#### **Introduction to Financial Management**

About Enterprise Performance Management

## **HFM Basics**

- Dimensions
- Define Application Profile
- Create application

#### **Loading Metadata from a File**

- About Metadata Load Files
- Loading Metadata
- Manage Metadata
- Prepare own Metadata

## **Configuring Accounts and Custom Dimensions**

- About Accounts and Custom Dimensions
- Setting Up Account Types and Hierarchies
- **•** Setting Up Accounts and Custom Dimensions
- Intercompany Account and Other Account Properties

## **Setting Up Entities, Calendars, and Scenarios**

- Setting up Entities
- Setting Up Calendars
- Setting Up Scenarios

#### **Loading Data**

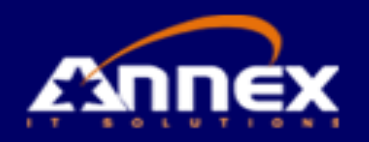

- Loading Data Files
- Extracting Data
- Copying and Removing Data

# **Creating Task list and Data Forms**

- About Data Forms
- Accessing the Form Builder
- Defining the Point of View
- Defining Columns and Rows
- Setting Row and Column Options
- Exporting Data to Spreadsheets

## **Entering Data Using Data Grids**

- About Data Grids and Accessing Data Grids
- Changing the Grid Layout and Display
- Selecting Members for Dimensions
- Selecting Members
- Saving Grid Settings
- Entering Data and Filling Multiple Cells
- Spreading and Calculating Data
- Adding Cell Text and Line-Item Detail

## **Creating Member Lists in Financial Management**

- About Member Lists
- System and User-Defined Member Lists
- Creating Member Lists
- Identifying Member Lists in a File
- Creating Static Member Lists
- Creating Dynamic Member Lists for the Entity Dimension and Other Dimensions
- Loading and Extracting Member Lists

## **Entering Intercompany Data**

- About Intercompany Transactions
- Intercompany Account Balances
- **•** Elimination Process
- Plug Accounts
- **•** Intercompany Eliminations and the Value Dimension
- Setting Up Entities and Accounts for Intercompany Data

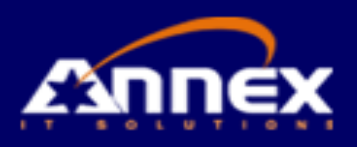

Creating and Running Intercompany Matching Reports

#### **Adjusting Data with Journals**

- About Journals and Journal Benefits and Adjusting Data
- Journals Review Process and the Value Dimension
- Multiple Journal Postings, Accessing Journals and Opening Periods for Journal Entry
- Creating Journal Templates and Journal Balance Types
- Creating Journals and Entering Journal Data
- Creating, Previewing, Running and Viewing Adjustments with the Entity Details Report
- Setting Journal Report Properties and Selecting Columns and Filters
- Saving Journal Reports Locally and Remotely

#### **Running Consolidations and process management**

- Consolidation Process and Percentages
- Entering Consolidation Information Using Ownership Management
- Running Consolidations
- Checking Consolidation Status
- Data Translation
- **•** Entering Exchange Rates

## **Analyzing Data Using Smart View**

- About Smart View
- **•** Smart View Installation and Components
- Connecting to a Data Source
- Entering Data with Web Data Forms
- Functions in Smart View

#### **Rule**

- About Rules and Rules Syntax
- Rule Types and Rules Files
- Objects and Functions in Rules
- Assigning Values to Accounts
- Account Expressions
- Setting Values for Multiple Accounts
- Sub cubes, Data Retrieval, and Rules
- Loading and Extracting Rules